## Computing 22-23

## **Year 6 – Programming with variables**

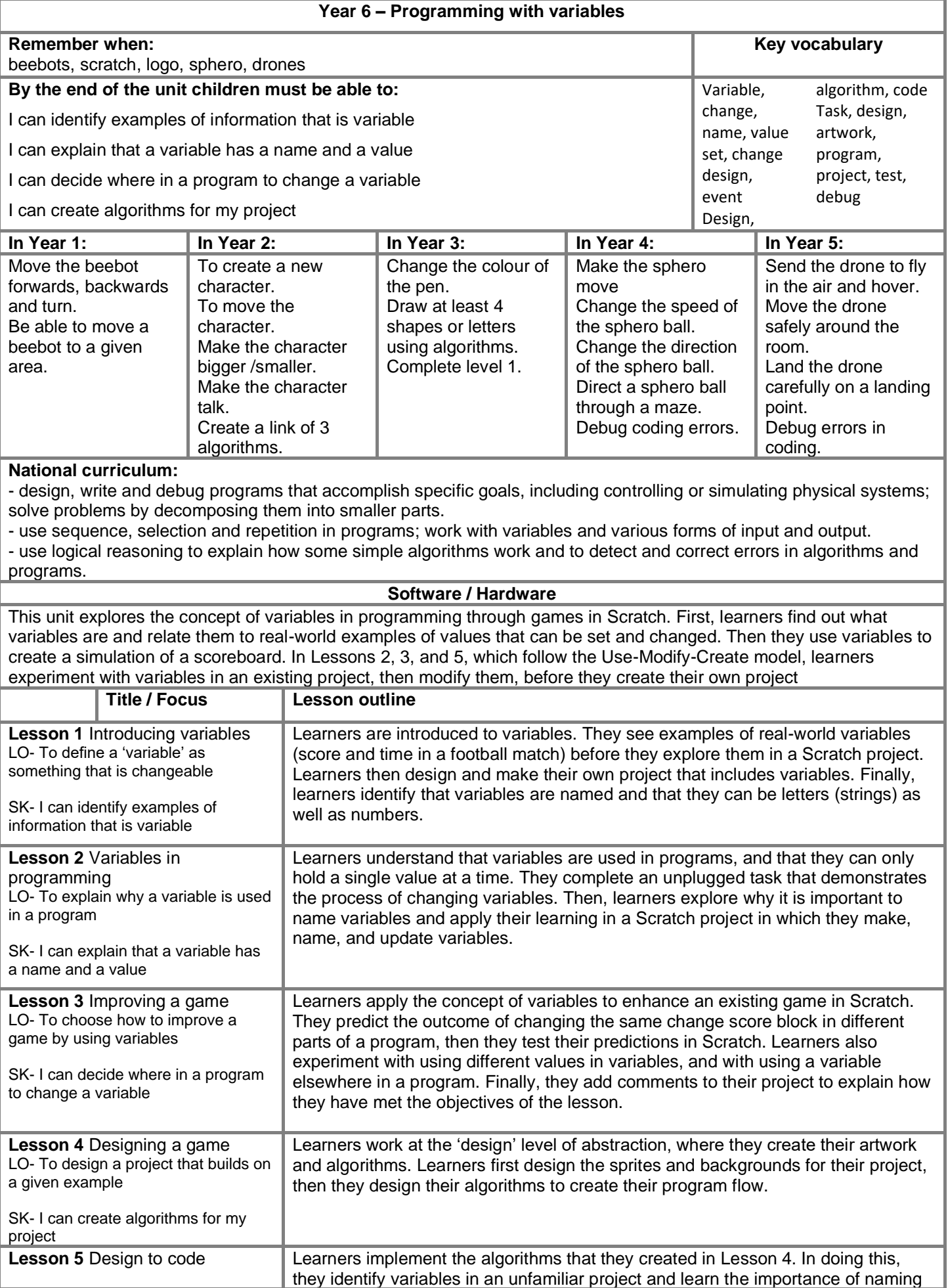

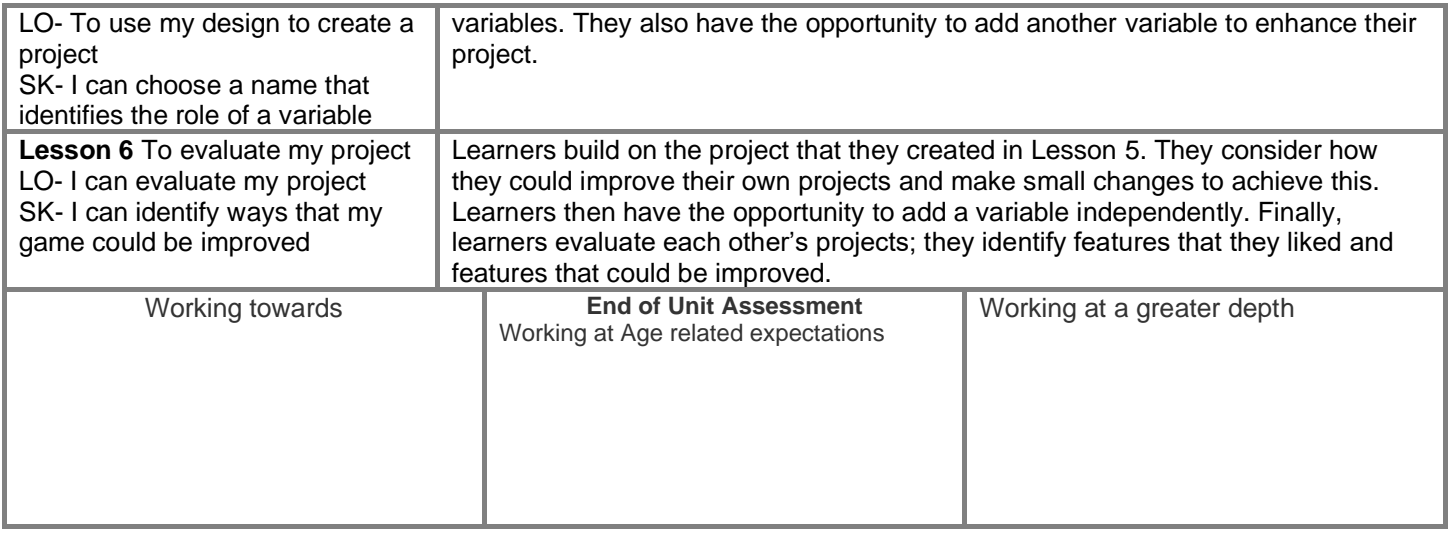